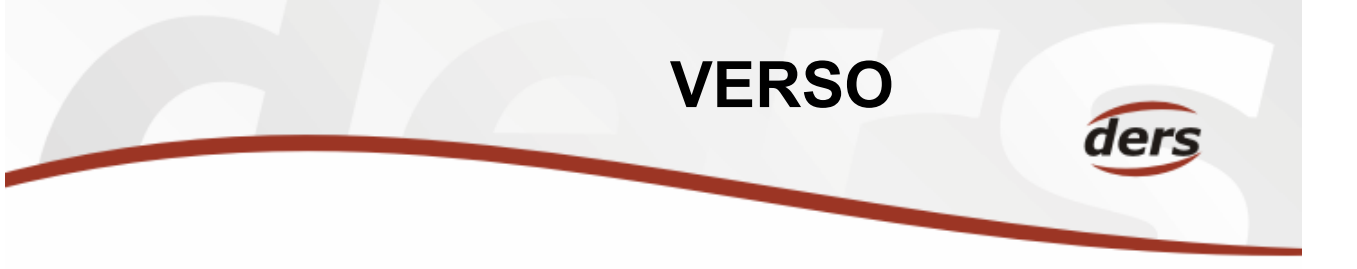

# Shrnutí podstatných změn verze 2.5.0 – 13. 8. 2008

## Moje služby

- Přehled zakázek a projektů omezených dle platnosti možnost zobrazit všechny "moje" projekty nebo s omezením na rok dle platnosti
- Evidence vlastních kontaktů každý uživatel Versa může upravovat a aktualizovat své kontakty (základní/rozšířený formulář)

## Modul MIS a SLR

- Čerpání nadřízeného rozpočtu Aktuální čerpání rozpočtu umožní pro nadřízené rozpočty volbu způsobu výpočtu dle podřízených rozpočtů
- Aktuální čerpání rozpočtu, Čerpání rozpočtu v SLR pro řešitele, kteří jsou uvedeni jako Osoba v hlavičce rozpočtu ve FISu (prostřednictvím ikony pro správu osob)

## Modul ZAD – Žádanky

- Variabilní přepínač pro tisk zdroje na žádance možnost zaškrtnutí pro tisk
- Výběr deníku pro žádanku lze nastaveni tak, aby byl defaultně "nevyplněno" uživatel je pak nucen vybrat konkrétní deník. Možnost nastavení je v Parametrizace/Ostatní nastavení/Jiné parametry – deník objednávek nevyplněn zaškrtnutím volby
- Zobrazen název přílohy žádanky přímo na žádance
- Přehled uhrazených faktur spárovaných s objednávkami záložka Objednávky možnost prokliku počtu Vyúčtovaných/Částečně vyúčtovaných objednávek pro zobrazení přehledu úhrad. Přehled ZAD+OBJ v SLR – účetní stav objednávky Vyúčtováno/Částečně vyúčtováno je odkazem na přehled úhrad.

## Modul PAR – Parametrizace

- Možnost správy kontaktů celého ústavu uživatel s rolí mis parametrizace či par\_osb
- Evidence pracovních adres Parametrizace/Adresy ústavu pracovní adresy nastavené u zaměstnanců v rámci kontaktních údajů budou přenášeny do FISu a využity např. v objednávkách – adresa v poli Konečný příjemce

## Cestovní příkazy

- Nová sestava Celkové náklady cesty každý CP (plná varianta i kalkulačka) má novou ikonu pro zobrazení sestavy celkových nákladů. Data do sestavy přebírána:
	- o Ze samotného CP pořízeného ve Versu
	- o Z FISu ze zaúčtovaných účetních dokladů částky, řádky, u kterých je v kontaci v poli Párovací symbol uvedeno číslo CP (např. Z08-K0001) – přenos v rámci noční aktualizace
	- o Ručně doplněné údaje v Kč přímo do sestavy
- Použití soukromého auta jiné osoby v AP/Evidence vozidel možnost evidence Dalších osob pro příslušný automobil (osob, kterým je auto pro potřebu služební cesty zapůjčeno od majitele)
- Možnost ručního doplnění kurzu cizí měny do ukončené cesty a přepočítání tímto kurzem celého CP (pokud se námi požadovaný přepočítací kurz liší od kurzu nabízeného systémem)

V případě dotazů k jednotlivým změnám se prosím obracejte na adresu fis@ssc.cas.cz.